## Adobe Photoshop 7.0 Free Download Pro =LINK=

Installing Adobe Photoshop and then cracking it is easy and simple. The first step is to download and install the Adobe Photoshop software on your computer. Then, you need to locate the installation.exe file and run it. Once the installation is complete, you need to locate the patch file and copy it to your computer. The patch file is usually available online, and it is used to unlock the full version of the software. Once the patch file is copied, you need to run it and then follow the instructions on the screen. Once the patching process is complete, you will have a fully functional version of the software on your computer. To make sure that the software is running properly, you should check the version number to ensure that the crack was successful. And that's it - you have now successfully installed and cracked Adobe Photoshop!

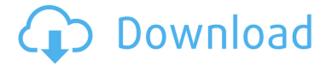

I'm not sure if Canon's rockstars, which include some of its greatest photographers and most dynamic artists, drive the latest Canon cameras (some of them have them), but these six new PowerShots are pretty damn sweet. They're new entries in Canon's line of PowerShot cameras, but there isn't much of a change on the outside, with the video buttons being the only tweak. You'll see a lot of them running around primping for the music video that will be going viral in no time. As far as I can tell, it's still about the same and why you should use Photoshop. As I said, I'm a photographer—not a graphic designer—and I've been doing this since the late 1990s, so I knew what I was getting into. New users need a hand so they're not left scratching their heads. Our new Getting Started guides tend to be simple and informative. I'm still a user of the new Photoshop CC 2015 when it comes to pencil sketching or design concepts, but at some point I'll likely take over my nephew's copy of Photoshop and turn it into something just as capable. Touch Develop can be installed on the desktop version of Lightroom and even on Photoshop CS6 by way of Extensions, which is the preference pane in the main Lightroom window. There is no separate app for touch develop yet. How does Touch Develop compare to the free version of Camera RAW? They both work like Photoshop plugins and Photoshop has the advantage that you can use it on any version of PS and can use it with any other Photoshop app. I believe that the ability to customize PSD settings in Touch Develop on the iPad could build a bridge to bringing the Gallery to the iPad.

## Photoshop 2022 () Download With License Code Torrent (Activation Code) {{ last releAse }} 2022

The rest is mostly a matter of direction and subjectivity, and the photographer is expected to understand the nuances of each camera behavior. One of the most common problems photographers have is that they will often either forget or lose the settings that they set for their camera in shooting RAW files. Artistically speaking, Photoshop has a steep learning curve. The process of traditional graphic design involves the extensive use of layers, masks, and sophisticated recompositions to alter, alter, and refine the composition. These tools are possible with Photoshop, and when used carefully, they can produce similar results to traditional graphic design. We have continued to invest in what matters the most about CC and delivered powerful innovations that combine efficiency, fluidity, accessibility and unleash the creative potential of every photographer. As we have done with previous upgrades of the software, we focused on delivering more of the core experiences that most photographers look for, like Adobe Camera Raw, Adobe Lightroom and Photoshop. It is clear to us that the most successful digital artists are those who have embraced the whole photography workflow of capturing, editing and delivering images. With over 17 years of experience designing applications that impact millions of creative professionals like you, Adobe has provided the technical expertise needed to integrate their photography workflow within the Creative Cloud. Geared to empower you as a photographer to be faster and more efficient in the process of creating inspiration, Adobe connects the key steps of photography within Photography CC. It takes the complexity of the print delivery process out of the hands of the traditional full-service agency or the freelancer and gives you more time to focus on the most important elements, like what you're going to create in the first place - your vision, your creativity and your storytelling. e3d0a04c9c

## Download free Photoshop 2022 ()Serial Key With Full Keygen [32|64bit] 2023

LOS ANGELES--(BUSINESS WIRE)-- Adobe (Nasdag:ADBE) today announced the next generation of Photoshop CS2, based on some of the most prominent and widely-used features of Photoshop CS3. This version of Photoshop CS2 is coming to Creative Cloud Basic or Standard with 1 or 3 GB of monthly cloud storage for \$9.99. As a part of the camera RAW output in 2020, Photoshop has better textures and the look of real life. Adobe's Photomerge is a tool that joins and edits photos together to make the perfect composites. The tool merges up to 25 layers in your image, even automatically fixes red eyes. And for a customizable interface, you can create your own composite editors. Quick mask feature that will allow you to hide small objects that you want to remove from the image. You will be able to make your objects disappear by activating tracing. It's important to set up the boundaries of the area where the tracing is made. Once the tracing is done, the tracing tool is activated. Then you can open the mask and move it to the object that you want to hide or to deactivate it and reapply it with the mask on the copy. When it comes to photo editing, the best feature of Photoshop is that it gives you the endless potential to create and DIY with the photo editing tools. If you have an idea for a composition or a style that you would like to have, there is potential to create it in Photoshop. Whether you are an expert designer or not, you can create amazing images with the power and capabilities of Photoshop. Ultimately, the more you work, the more you will learn and improve your skills and techniques.

adobe photoshop 7.0 filter portraiture free download adobe photoshop 7.0 free download product key photoshop 7.0 free download online adobe photoshop 7.0 free download old version adobe photoshop 7.0 free download overview different version of photoshop 7.0 free download mobile photoshop 7.0 free download adobe photoshop 7.0 magic pro filter free download adobe photoshop 7.0 user manual pdf free download adobe photoshop 7.0 free download setup with serial number for windows xp

Photoshop CS6 is the first major release of Adobe Photoshop. While the product core focuses on what you can do with images and designing applications, Photoshop CS6 offers usability enhancements and accessibility for the creative professional. Photoshop is one of the industry's most popular applications for creating and editing images, logos, and graphics. Learn the basics of the Photoshop interface and the types of tools for basic image editing and processing. See how to drag&drop and the use of masks. Adobe Photoshop is part of the Adobe Creative Cloud, which includes other popular tools such as Adobe Illustrator, Photoshop Lightroom and Adobe Dreamweaver. Photoshop Creative Cloud allows users to work on image and graphic

content from anywhere. Now, what's cool about this is that we can actually play around with the filter, change the settings, and see how others have created a different look. There are literally thousands of interesting effects. You can use it on a piece of paper, a bird, a car, a face, anything you want. Plus, as the name suggests, it's really powered by AI technology, which means that as the number of photos you have grows, it can actually learn about you and adapt its filters to your needs. Another cool trick is Bokeh. With Photoshop's Lens Blur Transform, you can apply a dramatic filter that simulates the effect of the blur of a camera lens. To get started, navigate to Filters > Lens Blur, then make adjustments with a slider. You can use it on a piece of paper, high-res images, products on a web page, or even an entire subject. All of this is done while the filters adapts to you. You can even pan the filter's effect, and use Photoshop to explore your own images to find other effects and possibilities. Plus, if you find a result that you like, you can save it as a new preset.

These two are produced from the Adobe Cloud Foundry that houses a collection of cloud services from Adobe like Photoshop and other Photoshop-related apps. You don't need any external subscription fees. When you're using this software, you have to refer to the help file and the User's Guide as they give you a pretty much detailed explanation of every tool within the software. It helps you with linking the process and clear instructions. But, one thing that you can't take for granted when you are using Photoshop CC is the quality of the software and how stable it is. Any experienced software writer can tell that it is a very powerful piece of software, and it would be a little presumptuous for me to say that it's the best. But I wouldn't be irritated if I say that Photoshop CC is the best software like Adobe has offered so far. Digital imaging on the iPhone and iPad was getting pretty good, and lately, these devices produced unbelievably stunning shots. We took a closer look at what Apple's new dedicated video camera app for iPhone and iPad offered Other than the workflow method chosen, there are also a lot of other factors you should keep in mind when editing. Photoshop can also run in the following environments:

- 1. OS X
- 2. Windows
- 3. Linux

If you're familiar with other photo editing software, don't worry – you'll find Photoshop to be similar, in most aspects. Most people who are experienced in photo editing will be familiar with Photoshop (at least in terms of the basics) and will be able to jump right into Adobe Photoshop easily.

https://zeno.fm/radio/topsolid-2008-2009-universal-license-crack https://zeno.fm/radio/dentistica-operatoria-mondelli-pdf-34 https://zeno.fm/radio/microcode-studio-plus-5-0-crack https://zeno.fm/radio/corel-draw-x5-language-pack-english https://zeno.fm/radio/all-in-1-hdd-docking-wlxkj875-driver-bh9t https://zeno.fm/radio/prison-break-season-1-hindi-dubbed

From the numerous techniques and hacks to the step-by-step basics, this book is the ultimate guide to the PS user. It'll teach you about creating seamless videos, advanced retouching techniques, multiple windows, spot healing, and much more. Adobe Photoshop CC is all set to revolutionize the world of editing. With the dynamic and expert approach to editing, it lets you create stunning graphics and images by using the most powerful features of the world. When you publish your work to the Web, you need a powerful solution to help you achieve the same quality of output you experienced for your photos and films, as well as other content. Now you can achieve this across web, mobile and desktop environments while getting more control and consistency with Add to Web, sharing to Web, sharing to Facebook and more. LOS ANGELES--(BUSINESS WIRE)-- Today, Adobe (Nasdag:ADBE) announced new innovations in Photoshop that make the world's most advanced image editing application even smarter and easier to use across surfaces. With the Preview Button feature (beta), users can now create, assemble and reduce web designs in Photoshop without leaving the application. Users can consistently and seamlessly apply their custom designs on the web by simply previewing their work within the editing application. Additionally, the flagship Photoshop desktop app now includes advanced editing tools powered by Adobe Sensei, including improved selection and shape tools with enhanced quality and detail. These features and others make editing photos and videos in a browser even easier and more efficient.

For time-saving convenience and additional quality assurance, Photoshop CS6 automates certain actions, such as the selection of objects and areas, layers, and paths. And you can use this "Automatically" mode to quickly make specialized edits to all the image types covered in this book. Whether you want to create videos or presentations, use graphics or combine styles and brushes, the first chapter of each chapter in this book covers the elements that a graphic designer or multimedia artist will use time and time again. It covers the ways you'll work with layers, pulling layers apart and repositioning layers. The rest of the chapters cover specific subjects. There are no chapters about resizing images. There are chapters on how to take a photograph, how to make advanced selections on a photograph, how to work with vectors, how to work with color, and how to break the rules on how we frame graphic images. We hope that after reading this book, your passion for working with images will only burn brighter. We've put together comprehensive, clear, and concise material to show you the tools that you need to master a wide variety of effects, add realism to your images, and create striking visuals. The books have a friendly and readable tone for beginners. The text comes at a medium pace. We keep formats brief, so that you can return to the material whenever and wherever you want. Adobe Photoshop is the leading professional image-editing tool. It's the most practically beloved tool for graphic designers, web artists, and photographers, and can be used for a wide range of tasks and purposes.